# **Adobe Photoshop 2021 (Product Key And Xforce Keygen) For PC [April-2022]**

# [Download Setup + Crack](http://godsearchs.com/QWRvYmUgUGhvdG9zaG9wIDIwMjEQWR?architecture=fukusa?ZG93bmxvYWR8cUg0TldOMk4zeDhNVFkxTmpZd05ESTNOSHg4TWpVM05IeDhLRTBwSUhKbFlXUXRZbXh2WnlCYlJtRnpkQ0JIUlU1ZA=maintaing&lyons=rainbow)

#### **Adobe Photoshop 2021 Crack PC/Windows (Final 2022)**

Storing data in a Photoshop file Photoshop automatically saves your work after processing an image (as you can see in the preceding figure). In other words, it saves the pixel information of an image file in a set of files (actually, in a separate file per size and/or format). In Figure 10-5, the image file size of a JPEG, which is the image format used by most websites, is shown. This is the default file size used by Photoshop. But for web presentations, you have a few options. \*

#### **Adobe Photoshop 2021 Crack+ Serial Key**

It is available for Windows (and also Mac), Linux and iPad (but not iPhone, for some reason). It is also available as a package for Mac OS X. This guide will demonstrate how to install Photoshop Elements on Mac. Next steps Learn about the differences between Photoshop Elements and Photoshop and how they compare to other software such as PhotoShop CC. Step 0: Download and install (Windows) Downloads for Windows: Download Latest Version from Adobe Alternative Downloads: Download from the above links Or wait for the Adobe updater to download it for you. Go to the Adobe homepage. Scroll down to find Install Photoshop Elements, and click on it. Next, you will be prompted to log in to your existing Adobe account. If you don't have one, you can create one easily by clicking Create an Adobe Account at the top-right of the screen and logging into your existing Adobe account. Accept the terms and conditions and then click Install. That's it. Photoshop Elements should be installed. Note: You need to have an active subscription to use Adobe Creative Cloud for Photoshop, and also have an active Creative Cloud membership. Step 1: Download and install (Mac) Downloads for Mac: Download Latest Version from Adobe Alternative Downloads: Download from the above links Or wait for the Adobe updater to download it for you. Go to the Adobe homepage. Scroll down to find Install Photoshop Elements and click on it. Next, you will be prompted to log in to your existing Adobe account. If you don't have one, you can create one easily by clicking Create an Adobe Account at the topright of the screen and logging into your existing Adobe account. Accept the terms and conditions and then click Install. That's it. Photoshop Elements should be installed. Step 2: Create a new Photoshop Elements account Create a new Photoshop Elements account with your email address. The email address can be anything you like (you can use it for other Adobe products like the mobile apps and Kindle, for example). Don't share your main Adobe account as your new Photoshop Elements account. It's just to verify that you really are human. To create a new account, navigate to Adobe >

Photoshop Elements a681f4349e

### **Adobe Photoshop 2021 Crack (Final 2022)**

Q: can we store previous moment in the history document using MongoDB? I am thinking of using the timestamp document in MongoDB to store the past events in my database. Can I use the timestamp document to store the past events? If possible, can you give me an example of how I can do that? A: Yes, you can store events in the historical timeseries database, which you probably already have. The moment.js library is probably what you are looking for to store the time as a timestamp. MongoDB can store documents which include this, as you can see in the manual. To give you an example of how this works, you would have a collection like this in your database: { \_id: ObjectId('123456789012'), event: 'event.1', timestamp: Date('Thu, 30 Dec 2011 20:00:00 GMT'), } ...and the 'event.1' would be a moment is event. But not only that, you would be able to reference it: moment(document.querySelector('#event').getAttribute('timestamp')) ...and then you would be able to perform queries on it like so: db.events.find({timestamp: {\$gte: moment(X)}}); (where X is a moment) You could even store a count of the occurrences of each event in the same database as this, if you have a different unit of measure for it, e.g. 'points', or'minutes': { \_id: ObjectId('123456789012'), event: 'event.1', timestamp: Date('Thu, 30 Dec 2011 20:00:00 GMT'), points: 10 } ...and then you would be able to do queries like: db.events.find({event: 'event.1', timestamp: {\$lte: moment()}}); Which will look for a document that has an event value of 'event.1' and a timestamp value which is earlier than the current moment. A: MongoDB stores timestamps in the BSON Date type, which like javascript dates aren't moment.js aware. So you can use moment.

#### **What's New In Adobe Photoshop 2021?**

Q: Remove table row according to condition I have the following code for appending row to a table. Is it possible to change the code to remove specific row according to some condition?  $\frac{f(t)}{dt}$  (#table tr').last().after(''); A:  $\frac{f(t)}{dt}$  (after(''); A:  $\frac{f(t)}{dt}$  ().last().after('');  $\frac{f(t)}{dt}$  (1).last().after('');  $\frac{f(t)}{dt}$  (1).last().after('');  $\frac{f(t$ tr').last().attr('id') == 'delete') { \$('#table tr:last').remove(); } else { \$('#table tr:last').after(''); } }); (Photo by Jeremy Litt/SOPA Images/LightRocket via Getty Images) (CNSNews.com) – In his final State of the Union address, President Barack Obama renewed his call for Congress to authorize the construction of the Keystone XL Pipeline, which would bring oil from Canada to refineries in Texas. "On the forty-ninth anniversary of Dr. Martin Luther King Jr.'s stirring 'I Have a Dream' speech, Americans all across our land continue to struggle for freedom, equality, and justice," Obama said. "But from Selma to Stonewall, from Madison to the Alamo, the cause of freedom has been advanced through the faith and determination of ordinary people." "They marched for justice, and today we are one step closer to making that dream of freedom a reality," Obama said. The president said the construction of the Keystone XL pipeline "would create jobs, while at the same time, we can say with conviction that it's the right thing to do." "We know that dirty oil from the Canadian tar sands would contribute to higher gas prices here at home. We know that it would add to our dependence on oil from the Middle East, and that it would increase our carbon pollution. In the best of all possible worlds, that oil would be

## **System Requirements For Adobe Photoshop 2021:**

1.8 Ghz Dual Core or better 2 GB RAM (4 GB recommended) 32 bit OS Credits: Graphics Card required - GTX 660 or better DirectX 11.0 or better The game is free and there is no microtransaction or anything like that, however, there is one game mode that you can unlock after you finish the story. Once you unlock it, the game will feature an additional mode called "Pay for Play" mode. In this mode, you can purchase units, research and more by spending earned

Related links:

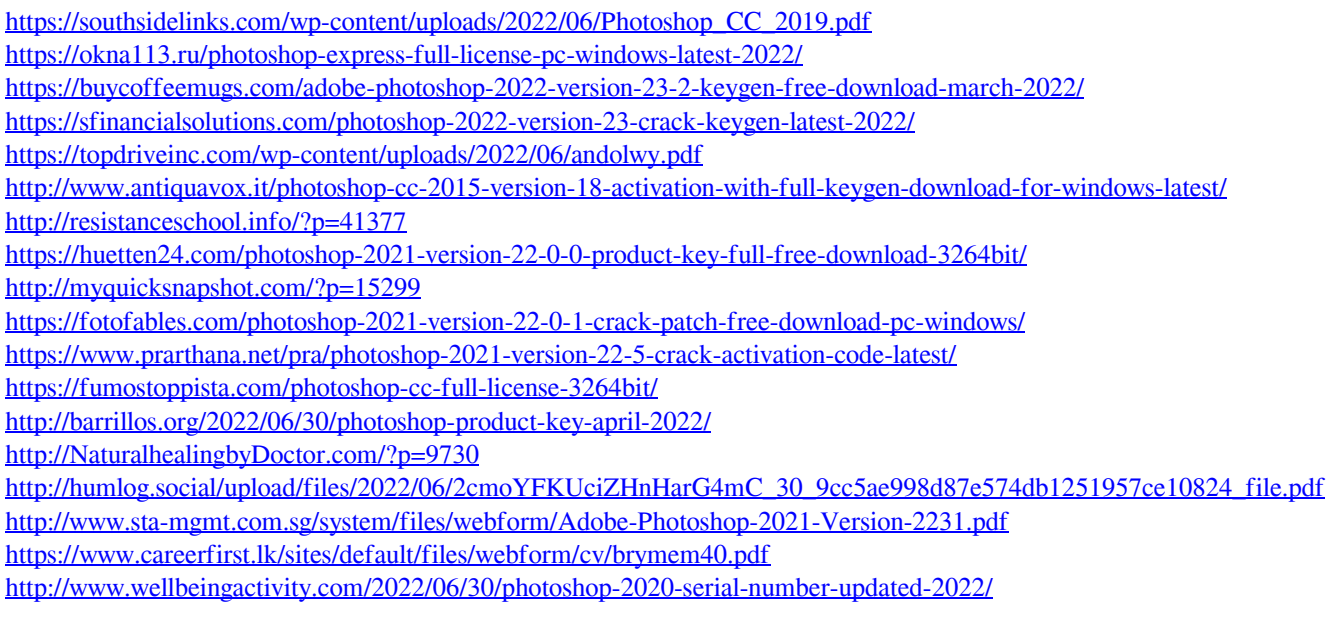

<https://betrayalstories.com/photoshop-2021-version-22-activation-code-with-keygen-free-download-for-windows-2022/>